**1.** Dans une banque il y a des clients qui peuvent avoir plus d'un compte. Chaque type de compte a un taux d'intérêt constant. Les types sont : compte courant, compte d'épargne, compte de crédit etc. Faire un tableur qui suit les mouvements des comptes (). Le tableau doit être unique est doit contenir le nom, le type de compte, la date, les crédits et les débits, le solde. Pour chaque type de compte le taux d'intérêt est constant et doit être situé dans une autre feuille de calcul. L'évaluation de l'intérêt est faite une fois par mois. Toute la saisie doit être validée.

### **Etudiant: №**

**2.** Faites un tableur, réalisant le mouvement d'un compte bancaire dans lequel on import un versement mensuel et retire des sommes accidentelles (des nombres aléatoires entre 0 et le reste). Le solde initial, le montant du versement et le taux d'intérêt sont situés sur une autre feuille de calcul. Toute la saisie doit être validée.

## **Etudiant: №**

**3.** Faites un tableur, réalisant le registre de notes pour un groupe d'étudiants avec des moyennes par matières, semestres et années et il doit déterminer les étudiants qui ont le droit d'obtenir une bourse. (dont la note finale est supérieure à un seuil donné). Le seuil est situé sur une autre feuille de calcul. Toute la saisie doit être validée

## **Etudiant: №**

- **4.** Faites un tableur, calculant la somme qu'il faut payer à la douane pour l'importation de plusieurs voitures occasion sachant que :
	- 1. Le prix de la voiture est formé sur sa puissance en kW ISO\*X  $\in$  ou Ch DIN\*Y  $\in$ .
	- 2. A partir de la date de la immatriculation initiale de la voiture le prix est diminué de Z% pour chaque année, mais pas plus de 50%.
	- 3. Le prix est augmenté de W% si l'"age" de la voiture est plus de V ans.
	- 4. Le prix de la voiture est augmenté de U% quand la cylindrée est plus de R cm3.
	- 5. La somme finale payée à la douane est formée de S% sur le prix de la voiture augmentée par T% de TVA.

Les valeurs de R, S, T, U, V, W, X, Y et Z sont stockées dans une autre feuille de calcul. Toute la saisie doit être validée.

# **Etudiant: №**

- **5.** Faites un tableur, calculant les livraisons de vin chez le fournisseur sachant que:
	- 1. Le prix initial du vin chez le producteur est  $X \in \mathfrak{d}$  la base d'un litre (stocké dans un autre tableau)
	- 2. Les bouteilles sont de différents volumes, dont chaque type a un prix;
	- 3. Les frais de paquetage, transport en Km., taxes et TVA doivent être pris en compte;
	- 4. Toutes les constantes (prix etc.) doivent être situées dans une autre feuille de calcul.
	- 5. Toute la saisie doit être validée.

#### **Etudiant: №**

- **6.** Faites un tableur qui calcule les tarifs téléphoniques. A savoir:
	- 1. Tarif initial  $X \in$
	- 2. Tarif réduit Y  $\epsilon$  pas plus de 100 unités;
	- 3. Tarif normal  $Z \in \mathcal{E}$  − de 100 à 200 unités;
	- 4. Tarif extra  $Z^*1.5 \in$  plus de 200 unités;
	- 5. Tarif de connections internationales  $Z^*$ 5 €
	- 6. Tarif de connections province  $Z^*3 \in$

Les valeurs de X, Y et Z sont stockées dans une autre feuille de calcul. Toute la saisie doit être validée.

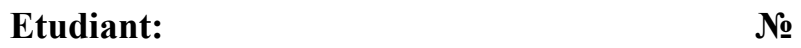

**7.** Faites un tableur, réalisant un calendrier mensuel à partir de la date du premier jour du mois saisie dans le format MM/AAAA dans la forme d'un pavé. Toute la saisie doit être validée.

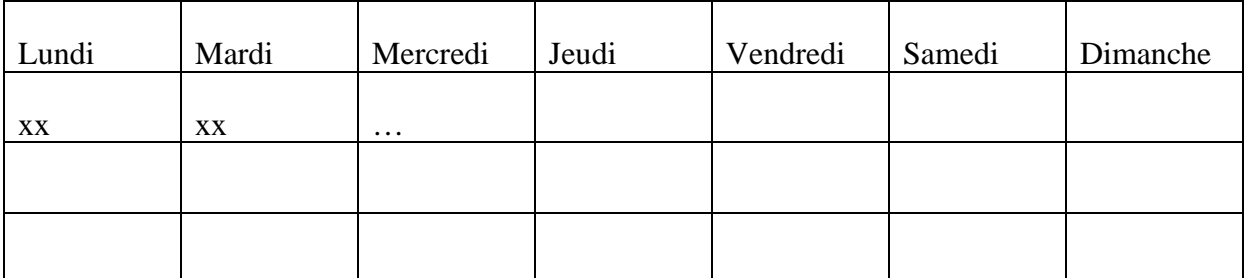

## **Etudiant: №**

- **8.** Faites un tableur réalisant la distribution des bourses d'étudiants. A savoir:
	- 1. Un étudiant a le droit de bourse quand sa moyenne est supérieure à  $X \in$
	- 2. Un étudiant a le droit de bourse quand le revenu de sa famille est inférieur a  $Y \in$
	- 3. Un étudiant a le droit d'un seul type de bourse.

Les valeurs de X,Y sont stockées dans une autre feuille de calcul. Toute la saisie doit être validée

#### **Etudiant: №**

- **9.** Faites un tableur qui calcule les comptes d'électricité. A savoir:
	- 1. Tarif initial  $X \in$
	- 2. Prix de nuit  $Y \in KWh$ :
	- 3. Prix de jour  $Z_1 \in KWh$  pour l'énergie au dessous 150 KWh et  $Z_2$  KWh pour l'énergie au dessus 150 KWh;
	- 4. Compteur de nuit xxxxxx;
	- 5. Compteur journalier yyyyyy;
	- 6. Taxes de maintenances, TVA

Les valeurs de X,Y et Z sont stockées dans une autre feuille de calcul. Toute la saisie doit être validé

## **Etudiant: №**

- **10.** Un commerçant a acheté de marchandise en prenant de crédit bancaire. Chaque mois il vend *m* pièces de la marchandise en recevant un profit défini basé au prix X €pièce (*m* est un nombre aléatoire dans l'intervalle [0, le reste du stock]). La somme reçu il utilise de deux façons
	- 1. il paie sa mensualité (pour amortir le crédit)
	- 2. il verse le reste sur son compte bancaire (avec un intérêt fixé, stocké dans une cellule de la feuille). Si la somme n'est pas suffisante pour sa mensualité, il doit retirer la somme manquante de son compte.

Faites une feuille de calcul, qui va suivre les variations des ventes et d 'argent dans le compte. Le montant du crédit, le taux d'intérêt et le prix sont situés sur une autre feuille de calcul. Toute la saisie doit être validée

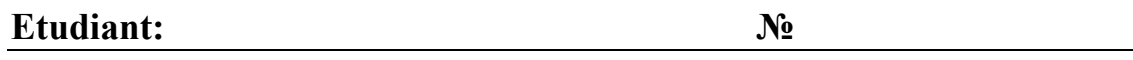

**11.** Déterminer la quantité des produits, laquelle un producteur doit produire pour avoir profit. Il a des dépenses constantes (loyer, amortissement, frais pour chauffage et éclairage, taxes constantes) et des dépenses, qui sont proportionnelles par rapport au volume de la production, c'est-à-dire une constante multipliée à la quantité de la production (matériel, énergie, travail, transport etc.). On doit trouver la quantité minimale qui assure un profit (la valeur des produits dépasse cette des dépenses).

Toutes les constantes sont stockées dans une autre feuille de calcul. Toute la saisie doit être validée

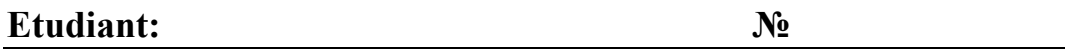

**12.** Déterminer les variations d'argent dans un compte bancaire. Une mensualité constante est déposée et chaque mois une somme aléatoire est retirée. Le taux d'intérêt et la mensualité sont stockés dans une autre feuille de calcul. Toute la saisie doit être validée

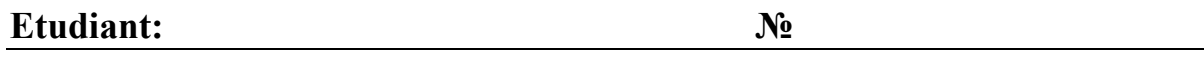

**13.** Faites une feuille de paie avec tous les attributs nécessaires. – nom, salaire, paies supplémentaires, taxes, assurance etc. Faites une diagramme pour voir le pourcentage des différents niveaux de salaires. Les taxes d'état et tarifs différents doivent être stockés dans une autre feuille de calcul Toute la saisie doit être validée.

#### **Etudiant: №**

**14.** Déterminer les profits ou les pertes d'un atelier pour service de garantie, qui reçoit un pourcentage des ventes mais répare les articles défectueux gratuitement (un nombre aléatoire entre 0 et un pourcentage fixé du nombre des articles vendus). La somme pour les réparations est une somme aléatoire entre X% est 100 % du prix de l'article. Déterminer les articles avantageux. Toutes les constantes doivent être stockées dans une autre feuille de calcul. Toute la saisie doit être validée.

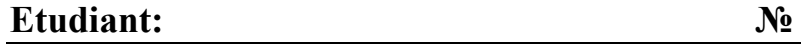

**15.** Faire une feuille de calcul pour calculer les sommes pour chauffage. L'énergie totale consumée par le bâtiment est mesurée par un calorimètre commun pour le bâtiment. Chacun des abonnées paie l'énergie pour l'eau chaude utilisée selon les compteurs individuels et les dépenses de chaleur spécifique pour 1 mètre cube d'eau chaude (constante X). L'énergie pur chauffage de l'eau est soustraite de la quantité totale et le reste qui est pour le chauffage des appartements est distribué selon le volume de chaque appartement. Le prix d'un KWh, la constante X et le taux de TVA sont stockés dans une autre feuille de calcul. Toute la saisie doit être validée.

## **Etudiant: №**

**16.** Faire une feuille de calcul pour enregistrer la température quotidienne, la pression barométrique (trois fois par jour) et les précipitations. Calculer les moyennes journalières et mensuelles de la température et la pression et les sommes mensuelles des précipitations. Dans une autre feuille de calcul doivent être enregistrés les moyennes officielles de température pour chaque mois de l'année. Déterminez si le mois est froid, normal ou chaud. Toute la saisie doit être validée.

## **Etudiant: №**

**17.** .Faire feuille de route d'un taxi. Elle doit prendre compte pour les kilomètres pleins et vides et les sommes reçues des clients selon les prix correspondants et le TVA (les valeurs des tarifs (de jour et nuit) et de TVA doivent être stockées dans une autre feuille de calcul) enregistrant et le temps du cours pour déterminer le tarif. Toute la saisie doit être validée.

#### **Etudiant: №**

**18.** Faire une feuille pour les articles stockés et leur valeur dans un entrepôt. Calculer les valeurs par catégories d'articles. Les catégories sont énumérées dans une autre feuille de calcul. Toute la saisie doit être validée

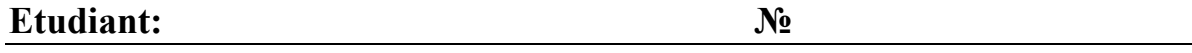

**19.** Faire une feuille de calcul d'enregistrer les billets vendus dans un théâtre par dates et spectacles. Sommer les sommes par pièces. Les prix pour chaque pièce sont constants et sont stockés dans une autre feuille de calcul. Toute la saisie doit être validée

## **Etudiant: №**

**20.** Faire un tableur qui donne pour une agence immobilière. Pour chaque propriété on doit savoir au moins le prix et la surface. Calculez les prix moyens par mètre carré dans les villes ou arrondissement différents. Toute noms de villes et arrondissement doivent être stockés dans une autre feuille de calcul. Toute la saisie doit être validée.

## **Etudiant: №**

**21.** Faire une feuille de calcul pour payer des honoraires. On doit enregistrer le nom, la somme reçu depuis le début de l'année jusqu'au le ce moment, la somme brute du paiement, les taxes d'assurance sociales, les taxes d'état (selon le tableau officiel qui doit être présent), la somme nette. Toutes les constantes (prix etc.) doivent être situées dans une autre feuille de calcul. Toute la saisie doit être validée.

#### **Etudiant: №**

**22.** Faire un tableau pour les matériaux usés pendant un mois. Les champs principaux sont : Date, matériel, unité, quantité, prix, totale. Sommer par matériels. Dans un autre tableau sur une autre feuille de calcul on doit avoir les quantités dans l'entrepôt et de les suivre en soustrayant les quantités usées de la quantité initiale. Toute la saisie doit être validée.

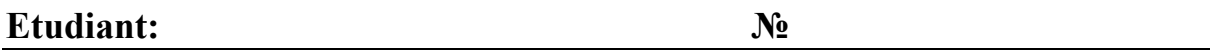